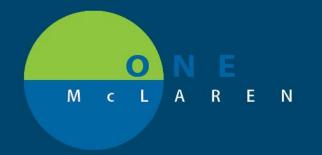

## CERNER FLASH

6/7/2018

## PERSCRIPTION PRINTERS

- A single printer could have 2 names, one will be for regular printing and one for prescription printing. Use the one pre-fixed with Rx for prescriptions.
- Special paper that was previously used with Legacy systems is no longer needed.
- The printers are not mapped to the PC the user is using, so the list will not be limited to printers at each site.
- Rx printer lists are made available based on what group(s) a provider is included in. There are two
  groups, one for all of the MGL Rx defined printers and one for all of the MMG Rx defined printers.
  If there are physicians that need the ability to print to both MMG and MGL printers they will be
  added to both groups.

## Preferred Printer Display (Select More Printers):

View when selecting "More Printers" from the drop down of selections available when printing a prescription:

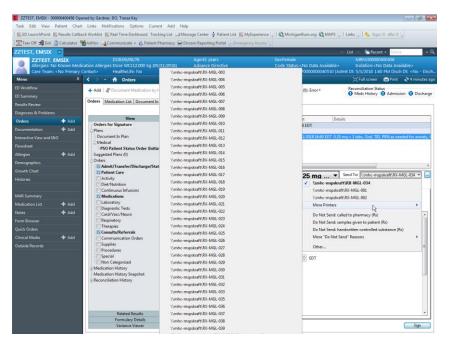

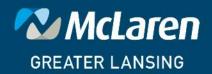